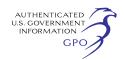

**FOR FURTHER INFORMATION CONTACT:** CDR Steven S. Kerrick, USN, National Naval Medical Center, Department of Ophthalmology, Bethesda, MD 20889– 5000 or E-Mail at Steven K966@aol.com.

Dated May 12, 1999. **Steven S. Kerrick,** *Chairperson, Interagency Committee on Medical Records.* [FR Doc. 99–12706 Filed 5–19–99; 8:45 am]

**BILLING CODE 6820–34–M**

## **GENERAL SERVICES ADMINISTRATION**

#### **Interagency Committee for Medical Records (ICMR); Automation of Medical Standard Form 505**

**AGENCY:** General Services Administration. **ACTION:** Guideline on automating medical standard forms.

**BACKGROUND:** The Interagency Committee on Medical Records (ICMR) is aware of numerous activities using computer-generated medical forms, many of which are not mirror-like images of the genuine paper Standard/ Optional Form. With GSA's approval the ICMR eliminated the requirement that every electronic version of a medical Standard/Optional form be reviewed and granted an exception. The committee proposes to set required fields standards and that activities developing computer-generated versions adhere to the required fields but not necessarily to the image. The ICMR plans to review medical Standard/ Optional forms which are commonly used and/or commonly computergenerated. We will identify those fields which are required, those (if any) which are optional, and the required format (if necessary). Activities may not add data elements that would change the

## ELECTRONIC ELEMENTS FOR SF 505

meaning of the form. This would require written approval from the ICMR. Using the process by which overprints are approved for paper Standard/Optional forms, activities may add other data entry elements to those required by the committee. With this decision, activities at the local or headquarters level should be able to develop electronic versions which meet the committee's requirements. This guideline controls the ''image'' or required fields but not the actual data entered into the field.

**SUMMARY:** With GSA's approval, the Interagency Committee on Medical Records (ICMR) eliminated the requirement that every electronic version of a medical Standard/Optional form be reviewed and granted an exception. The following fields must appear on the electronic version of the following form:

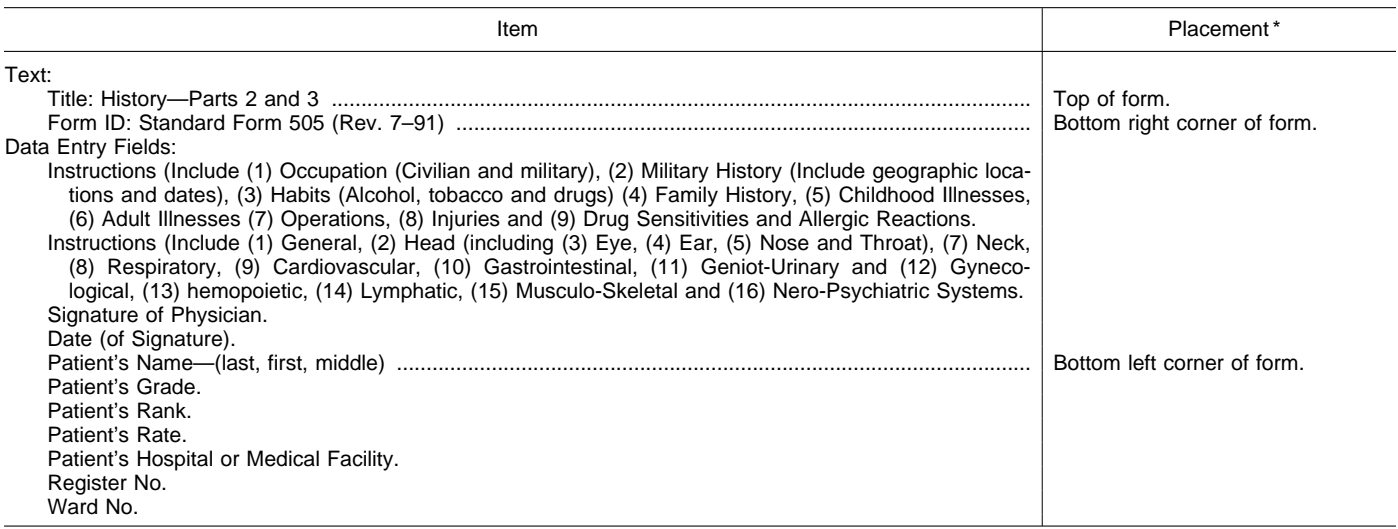

\*If no placement indicated, items can appear anywhere on the form.

# **FOR FURTHER INFORMATION CONTACT:** CDR Steven S. Kerrick, USN, National Naval Medical Center, Department of Ophthalmology, Bethesda, MD 20889– 5000 or E–Mail at StevenK966@aol.com.

Dated: May 12, 1999.

#### **Steven S. Kerrick,**

*Chairperson, Interagency Committee on Medical Records.* [FR Doc. 99–12707 Filed 5–19–99; 8:45 am]

**BILLING CODE 6820–34–M**

# **GENERAL SERVICES ADMINISTRATION**

#### **Interagency Committee for Medical Records (ICMR); Automation of Medical Standard Form 559**

**AGENCY:** General Services Administration. **ACTION:** Guideline on automating medical standard forms.

**BACKGROUND:** The Interagency Committee on Medical Records (ICMR) is aware of numerous activities using computer-generated medical forms, many of which are not mirror-like images of the genuine paper Standard/ Optional Form. With GSA's approval the ICMR eliminated the requirement

that every electronic version of a medical Standard/Optional form be reviewed and granted an exception. The committee proposes to set required fields standards and that activities developing computer-generated versions adhere to the required fields but not necessarily to the image. The ICMR plans to review medical Standard/ Optional forms which are commonly used and/or commonly computergenerated. We will identify those fields which are required, those (if any) which are optional, and the required format (if necessary). Activities may not add data elements that would change the meaning of the form. This would require written approval from the ICMR. Using the process by which overprints are

approved for paper Standard/Optional forms, activities may add other data entry elements to those required by the committee. With this decision, activities at the local or headquarters level should be able to develop electronic versions which meet the committee's

requirements. This guideline controls the ''image'' or required fields but not the actual data entered into the field.

**SUMMARY:** With GSA's approval, the Interagency Committee on Medical Records (ICMR) eliminated the

## ELECTRONIC ELEMENTS FOR SF 559

requirement that every electronic version of a medical Standard/Optional form be reviewed and granted an exception. The following fields must appear on the electronic version of the following form:

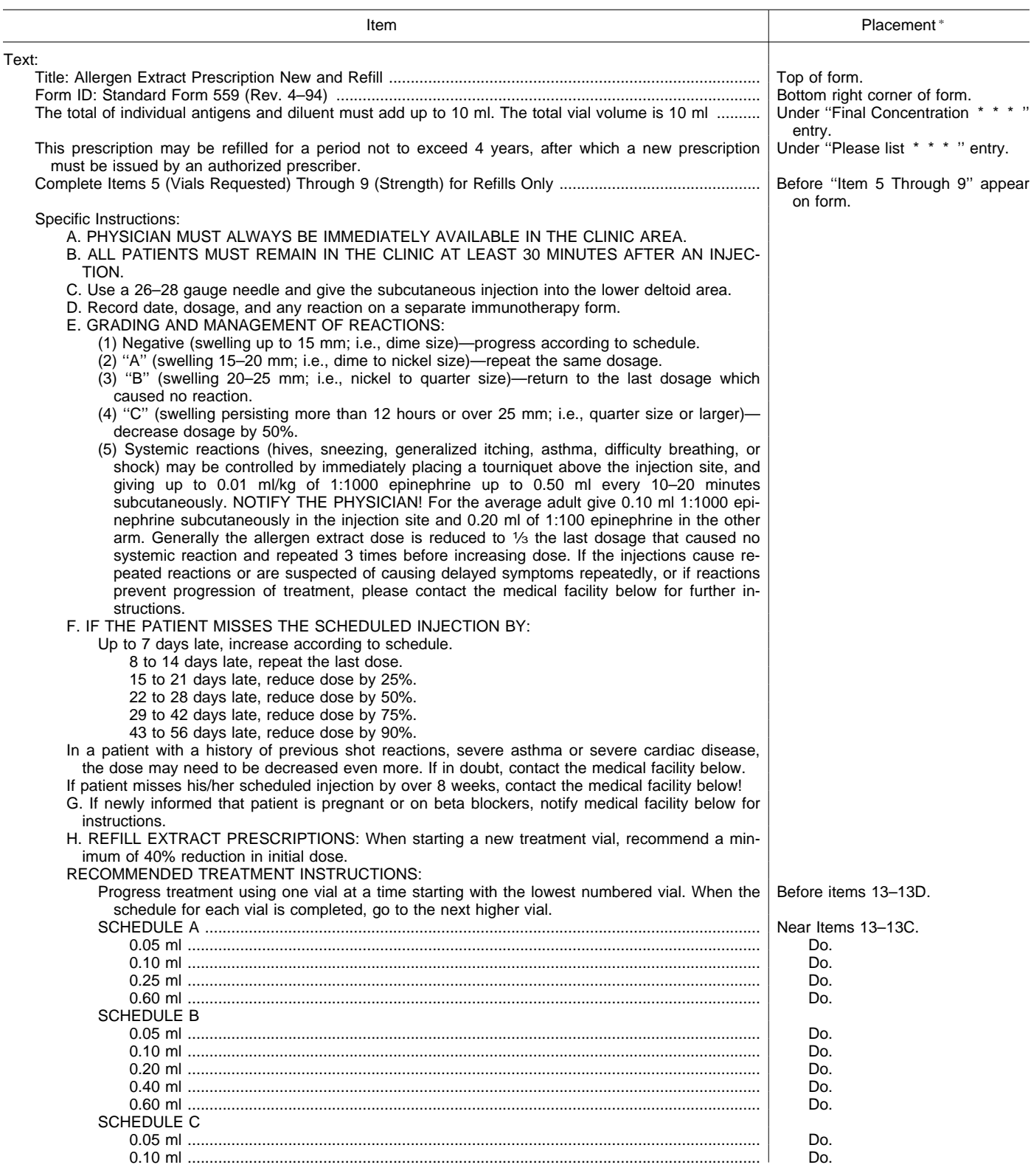

 $\equiv$ 

▀

# ELECTRONIC ELEMENTS FOR SF 559—Continued

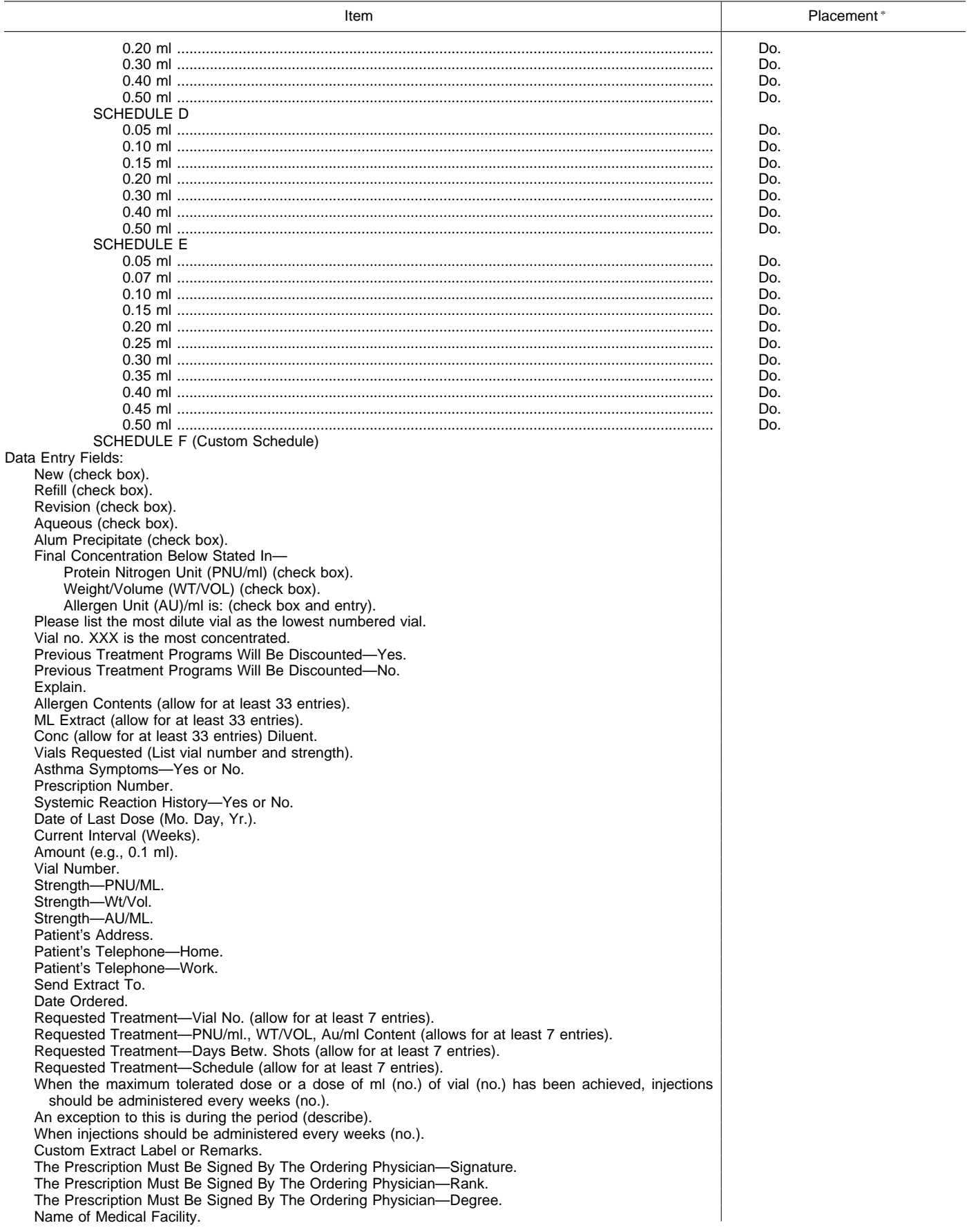

# ELECTRONIC ELEMENTS FOR SF 559—Continued

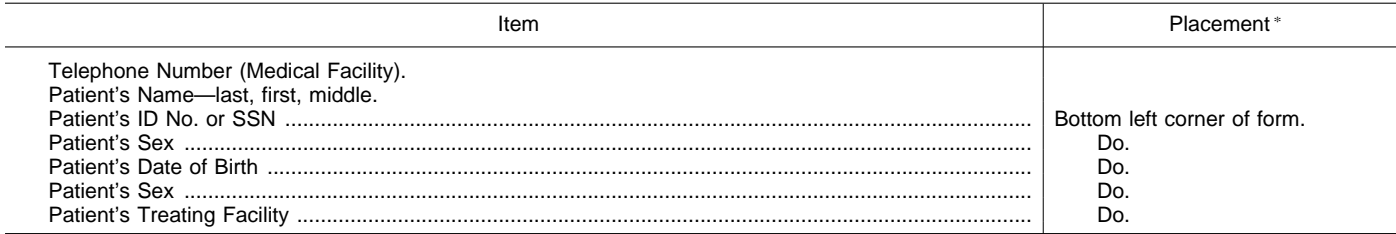

\* If no placement indicated, items can appear anywhere on the form.

**FOR FURTHER INFORMATION CONTACT:** CDR Steven S. Kerrick, USN National Naval Medical Center, Department of Ophthalmology, Bethesda, MD 20889– 5000 or E-Mail at StevenK966@aol.com.

Dated: May 12, 1999.

## **Steven S. Kerrick,**

*Chairperson, Interagency Committee on Medical Records.* [FR Doc. 99–12708 Filed 5–19–99; 8:45 am]

**BILLING CODE 6820–34–M**

## **GENERAL SERVICES ADMINISTRATION**

#### **Interagency Committee for Medical Records (ICMR); Automation of Medical Standard For 551**

**AGENCY:** General Services Administration.

**ACTION:** Guideline on automating Medical standard forms.

**BACKGROUND:** The Interagency Committee on Medical Records (ICMR) is aware of numerous activities using computer-generated medical forms, many of which are not mirror-like images of the genuine paper Standard/ Optional Form. With GSA's approval the ICMR eliminated the requirement that every electronic version of a medical Standard/Optional form be reviewed and granted an exception. The committee proposes to set required fields standards and that activities developing computer-generated versions adhere to the required fields but not necessarily to the image. The ICMR plans to review medical Standard/ Optional forms which are commonly used and/or commonly computergenerated. We will identify those fields which are required, those (if any) which are commonly used and/or commonly computer-generated. We will identify those fields which are required, those (if any) which are optional, and the

required format (if necessary). Activities may not add data elements that would change the meaning of the form. This would require written approval from the ICMR. Using the process by which overprints are approved for paper Standard/Optional forms, activities may add other data entry elements to those required by the committee. With this decision, activities at the local or headquarters level should be able to develop electronic versions which meet the committee's requirements. This guideline controls the ''image'' or required fields but not the actual data entered into the field.

**SUMMARY:** With GSA's approval, the Interagency Committee on Medical Records (ICMR) eliminated the requirement that every electronic version of a medical Standard/Optional form be reviewed and granted an exception. The following fields must appear on the electronic version of the following form:

# ELECTRONIC ELEMENTS FOR SF 551

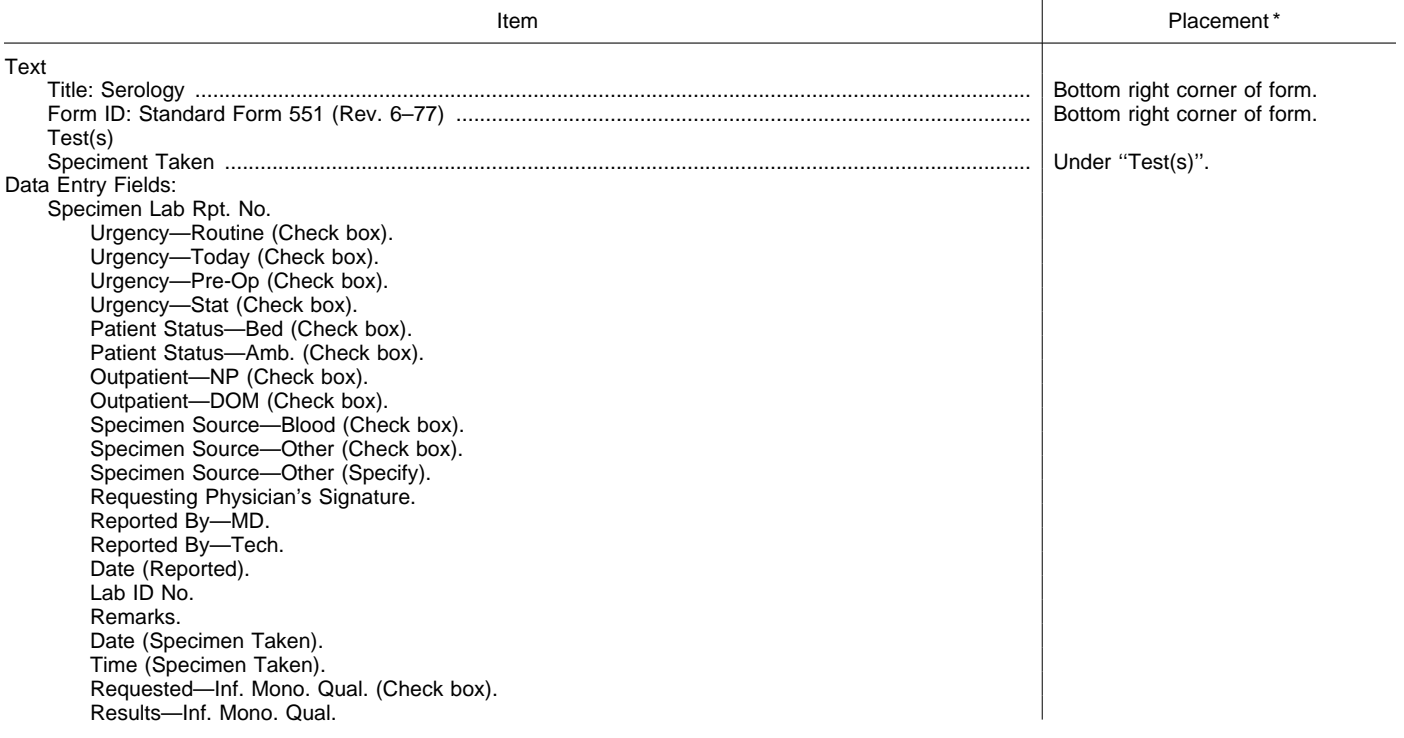